, tushu007.com  $<<$ Flash8

书名:<<Flash8中文版职业应用视频教程>>

- 13 ISBN 9787121039157
- 10 ISBN 712103915X

出版时间:2007-4

页数:304

字数:537

extended by PDF and the PDF

http://www.tushu007.com

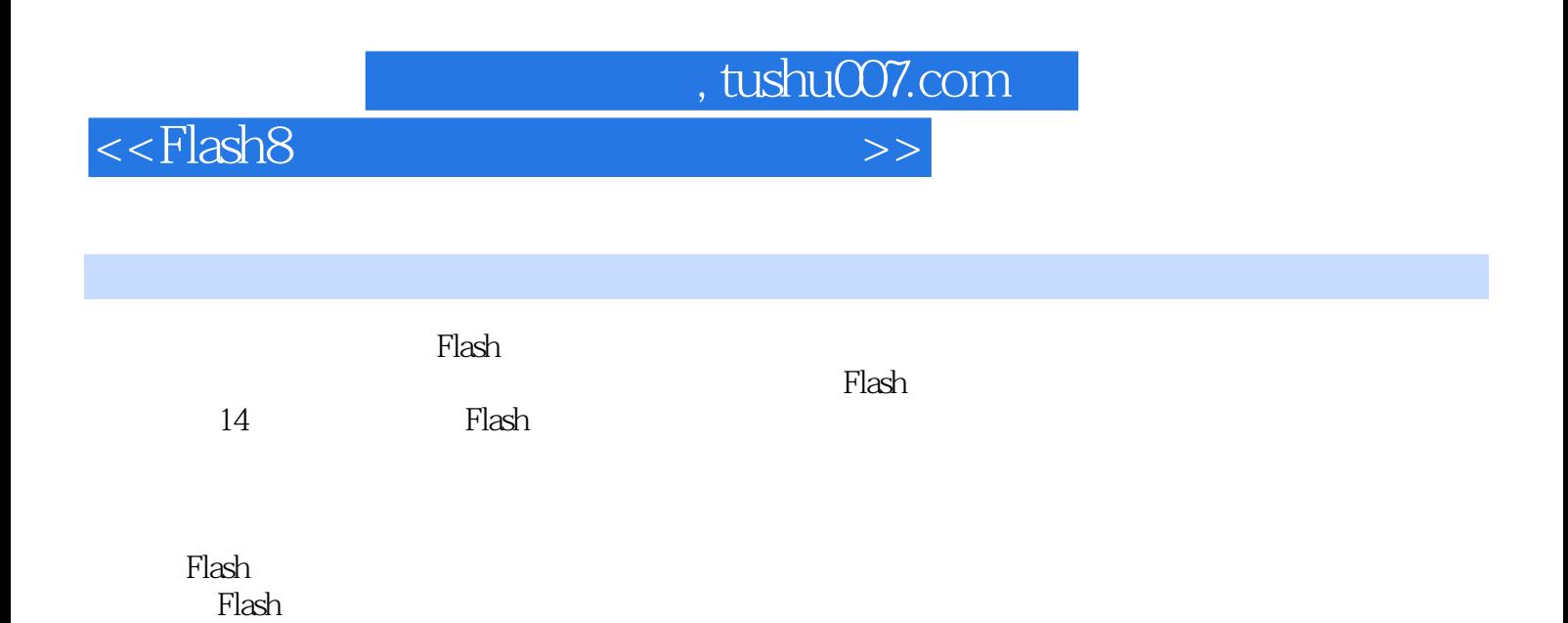

本书适合Flash初学者学习,也非常适合作为相关培训学校的培训教材。

## $<<$ Flash $8$

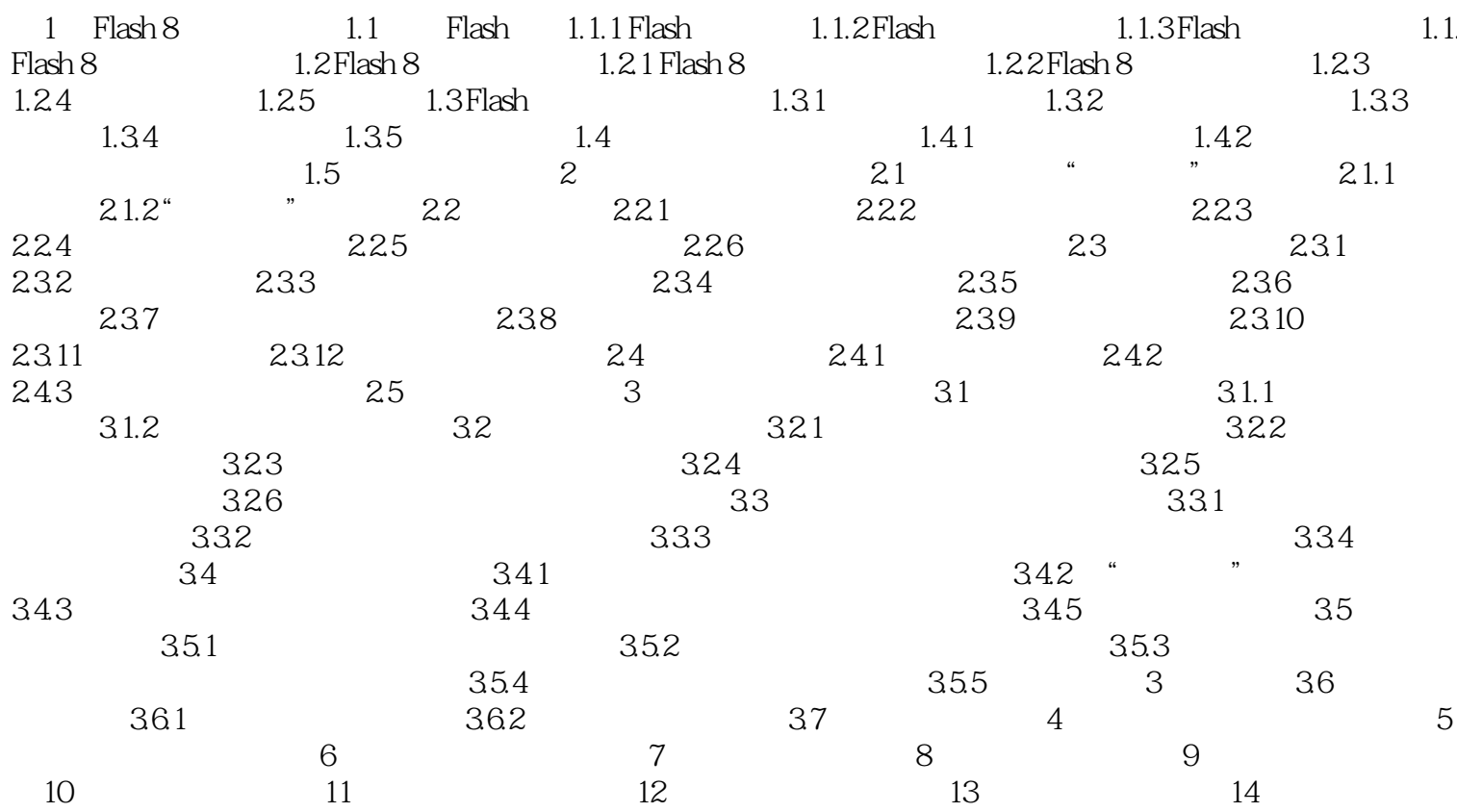

, tushu007.com

 $\rightarrow$ 

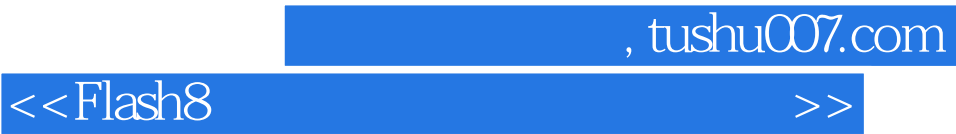

本站所提供下载的PDF图书仅提供预览和简介,请支持正版图书。

更多资源请访问:http://www.tushu007.com